# **PMR2560 – Visão Computacional Calibração de câmeras**

#### Prof. Eduardo L. L. Cabral

## **Objetivos**

- Calibração de câmeras;
	- Para que calibrar uma câmera?
	- Procedimento de calibração;
	- Métodos de calibração.

## **Formação da imagem**

 Transformação de coordenadas do sistema da imagem (em pixels) para o mundo (em mm ou m) considerando a distorção da lente:

$$
\begin{bmatrix} u_d \\ v_d \end{bmatrix} = L(r) \begin{bmatrix} u \\ v \end{bmatrix} \Longrightarrow \begin{bmatrix} u_d w \\ v_d w \end{bmatrix} = L(r) \begin{bmatrix} \alpha_x & s & u_0 & 0 \\ 0 & \alpha_y & v_0 & 0 \\ 0 & 0 & 1 & 0 \end{bmatrix} \begin{bmatrix} X_s \\ Y_s \\ Z_s \\ 1 \end{bmatrix}
$$

# **Formação da imagem**

- No modelo de formação da imagem tem-se diversos parâmetros:
	- – Parâmetros intrínsecos <sup>⇒</sup> internos à câmera:
		- $\bullet$   $\alpha_{x}$ ,  $\alpha_{y}$ ,  $u_{0}$ ,  $v_{0}$ ,  $s$ ,  $k_{1}$  (6 parâmetros).
	- Parâmetros extrínsecos ⇒ externos à câmera:<br>Canadimetros extrínsecos → externos à câmera:
		- **e**  $R_c^M$ **e T** (6 parâmetros).
	- Na maioria das aplicações de visão computacional épreciso conhecer esses parâmetros.
- Cálculo desses parâmetros da câmera <sup>⇒</sup>calibração da câmera.

- Para que calibrar uma câmera?
	- – Para obter medidas de posição e tamanho de objetos no ambiente.
	- Para determinar o que um pixel na imagem corresponde em mm no ambiente.
	- Para permitir interação com o ambiente, como no caso dos robôs móveis autônomos.

### Métodos:

- Transformação Linear Direta:
	- Fácil de entender;
	- Não considera distorções da lente.
- Método de Tsai:
	- Complexo, considera distorções, complicado para implementar;
	- Foi padrão até o ano 2000.
- Toolbox de calibração de câmeras do Matlab©:
	- Complexo, considera distorções;
	- Fácil de implementar;
	- Padrão atual.

- Procedimento de calibração:
	- –– Padrão de calibração mais utilizado ⇒ plano com desenho de<br>Tabuleiro de xadrez (padrão de Tsai) tabuleiro de xadrez (padrão de Tsai).
	- –- Conhece-se as posições dos cantos dos quadrados do xadrez em relação ao sistema de coordenadas do padrão.
	- Câmera é posicionada em frente do padrão em diversas posições e orientações e as imagens são adquiridas.
	- Mínimo de 6 pontos é necessário para a calibração ⇒ quanto mais<br>pontos melhor (minimizacão) pontos melhor (minimização).

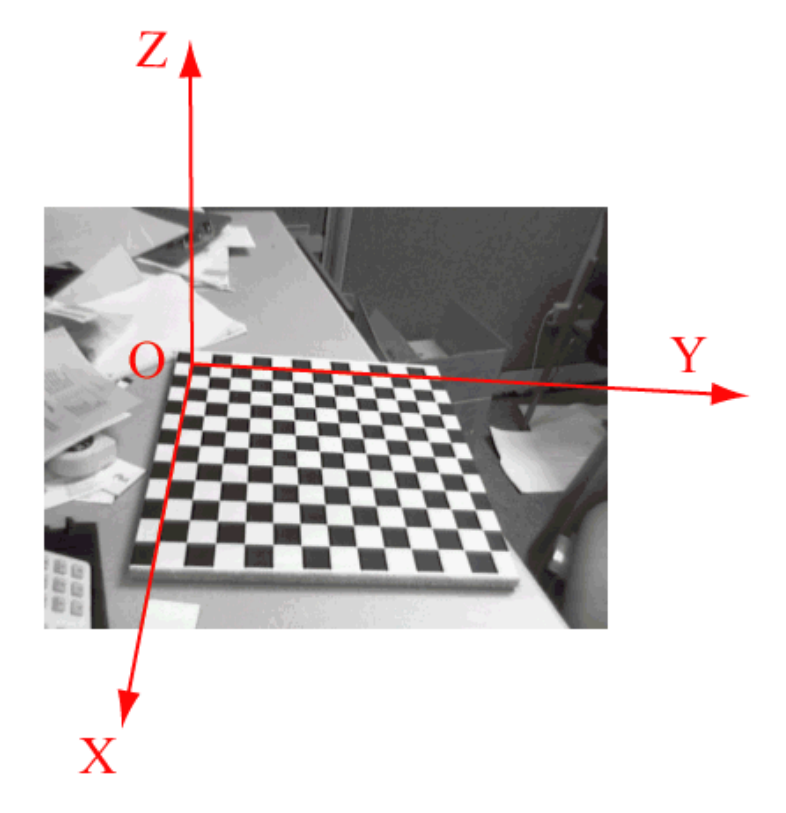

- Por meio do processamento das imagens obtém-se as posições dos cantos dosquadrados do xadrez nas imagens:
	- •Detecção das bordas do xadrez;
	- •Ajuste de retas à bordas detectadas;
	- • Os cantos são obtidos pela intersecçãodas retas.
- Correspondendo os cantos das imagens e os cantos do padrão em 3D ⇒ obtém-se<br>os pares de pontos nas imagens e no os pares de pontos nas imagens e no mundo.

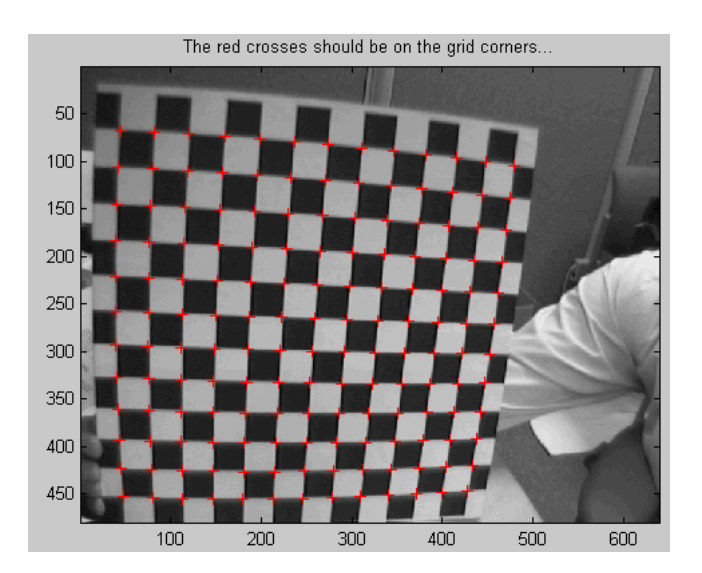

- − Usando o modelo de formação da imagem obtém-se equações que descrevem a relação entre os pontos nas imagens e os pontos do padrão em 3D.
- Solução das equações fornece os parâmetros intrínsecos e intrínsecos da câmera.

- **Processo de calibração de uma câmera sem exercisor de la calibración de la calibración de la calibración de la calibración de la calibración de la calibración de la calibración de la calibración de la calibración de la** considerar distorção da lente (Transformação Linear Direta - DLT):
	- Exemplo de pontos de calibração do padrão (cm):

**P1s** = [0; 0; 0]; **P2s** = [0; 6; 0]; **P3s** = [0; 12; 0]  $P_{4s} = [6; 0; 2];$   $P_{5s} = [6; 6; 2];$   $P_{6s} = [6; 12; 2]$ 

–Pontos dos cantos detectados na imagem (pixel):

> **P1i** = [121; 108]; **P2i** = [120; 321]; **P3i** = [119; 532] **P4i** = [360; 111]; **P5i** = [358; 322]; **P6i** = [362; 529]

− Sem distorção da lente  $\Rightarrow$  *s* = 0;  $k_1$  = 0.

 $\bullet$ Matriz de formação da imagem:

$$
\mathbf{P} = \mathbf{k} \mathbf{H}_{\mathbf{C}}^{\mathbf{M}} = \begin{bmatrix} \alpha_x & 0 & u_0 & 0 \\ 0 & \alpha_y & v_0 & 0 \\ 0 & 0 & 1 & 0 \end{bmatrix} \begin{bmatrix} \mathbf{R}_{\mathbf{C}}^{\mathbf{M}} & \mathbf{T} \\ \mathbf{0} & 1 \end{bmatrix} = \begin{bmatrix} m_{11} & m_{12} & m_{13} & m_{14} \\ m_{21} & m_{22} & m_{23} & m_{24} \\ r_{31} & r_{32} & r_{33} & t_z \end{bmatrix}
$$

 $\bullet$  Especialização das equações de formação da imagem para um plano:

$$
\begin{bmatrix} w_i u_i \\ w_i v_i \\ w_i \end{bmatrix} = \begin{bmatrix} m_{11} & m_{12} & m_{13} & m_{14} \\ m_{21} & m_{22} & m_{23} & m_{24} \\ r_{31} & r_{32} & r_{33} & t_z \end{bmatrix} \begin{bmatrix} X_{si} \\ Y_{si} \\ Z_{Si} \\ 1 \end{bmatrix}
$$

Abrindo a equação matricial:

$$
\begin{cases}\nw_i u_i = m_{11} X_{si} + m_{12} Y_{si} + m_{13} Z_{Si} + m_{14} & (1) \\
w_i v_i = m_{21} X_{si} + m_{22} Y_{si} + m_{23} Z_{Si} + m_{24} & (2) \\
w_i = r_{31} X_{si} + r_{32} Y_{si} + r_{33} Z_{Si} + t_z & (3)\n\end{cases}
$$

 Substituindo a eq. (3) nas eq. (1) e (2), depois dividindo por  $t_{\rm z}$  e rearranjando, obtém-se:

$$
\begin{cases}\n\frac{r_{31}}{t_z}u_i X_{si} + \frac{r_{32}}{t_z}u_i Y_{si} + \frac{r_{33}}{t_z}u_i Z_{Si} - \frac{m_{11}}{t_z}X_{si} - \frac{m_{12}}{t_z}Y_{si} - \frac{m_{13}}{t_z}Z_{Si} - \frac{m_{14}}{t_z} = -u_i \\
\frac{r_{31}}{t_z}v_i X_{si} + \frac{r_{32}}{t_z}v_i Y_{si} + \frac{r_{33}}{t_z}v_i Z_{Si} - \frac{m_{21}}{t_z}X_{si} - \frac{m_{22}}{t_z}Y_{si} - \frac{m_{23}}{t_z}Z_{Si} - \frac{m_{24}}{t_z} = -v_i\n\end{cases}
$$

 $\bullet$  Para os seis pontos de calibração essas duas equações formam um sistema de 12 equações e 11 incógnitas:

$$
\frac{r_{31}}{t_z}, \frac{r_{32}}{t_z}, \frac{r_{33}}{t_z}, \frac{m_{11}}{t_z}, \frac{m_{12}}{t_z}, \frac{m_{13}}{t_z}, \frac{m_{14}}{t_z}, \frac{m_{21}}{t_z}, \frac{m_{22}}{t_z}, \frac{m_{23}}{t_z}, \frac{m_{24}}{t_z}
$$

Após o cálculo das 11 incógnitas <sup>⇒</sup> calcula-se *tz*:

$$
\sqrt{\left(\frac{r_{31}}{t_z}\right)^2 + \left(\frac{r_{32}}{t_z}\right)^2 + \left(\frac{r_{33}}{t_z}\right)^2} = \sqrt{\frac{1}{t_z^2} \left(\frac{r_{31}^2 + r_{32}^2 + r_{33}^2}{1}\right)} = \frac{1}{t_z}
$$

Com *t<sup>z</sup>* pode-se calcular todos os elementos da matriz **P**:

$$
r_{31} = \frac{r_{31}}{t_z} t_z; \quad r_{32} = \frac{r_{32}}{t_z} t_z; \quad r_{33} = \frac{r_{33}}{t_z} t_z; m_{11} = \frac{m_{11}}{t_z} t_z; \quad m_{12} = \frac{m_{12}}{t_z} t_z; \quad m_{13} = \frac{m_{13}}{t_z} t_z; \quad m_{14} = \frac{m_{14}}{t_z} t_z; m_{21} = \frac{m_{21}}{t_z} t_z; \quad m_{22} = \frac{m_{22}}{t_z} t_z; \quad m_{23} = \frac{m_{23}}{t_z} t_z; \quad m_{24} = \frac{m_{24}}{t_z} t_z.
$$